## **Installer - Bug #3082**

# **The puppetmaster module doens't accept the ssl\_ca/ssl\_cert/ssl\_key options, that are passed to foreman/pupptermaster.pp**

09/13/2013 12:39 PM - Ivan Necas

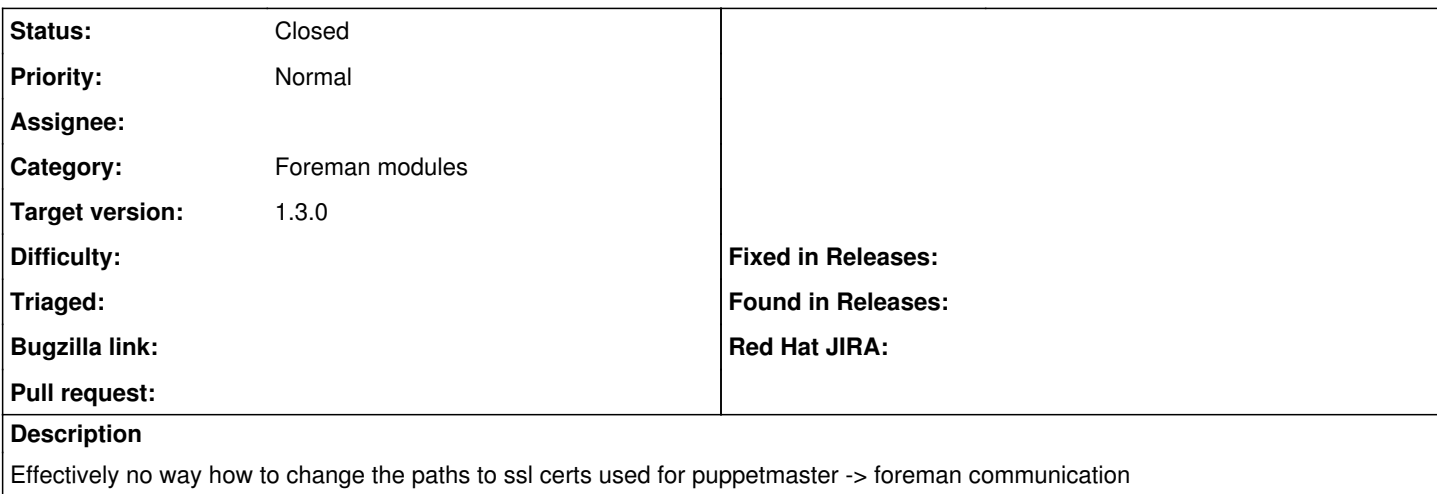

#### **Associated revisions**

### **Revision 225c31da - 09/13/2013 10:02 AM - Ivan Necas**

Fixes #3082 - ability to change certs used for puppet->foreman communication

#### **Revision b547ad7e - 10/18/2013 11:06 AM - Dominic Cleal**

refs #3082 - fix variable references on SSL parameters

#### **History**

### **#1 - 09/13/2013 12:49 PM - Ivan Necas**

Fix proposed in<https://github.com/theforeman/puppet-puppet/pull/98>

### **#2 - 09/13/2013 02:03 PM - Dominic Cleal**

*- Status changed from New to Closed*

*- % Done changed from 0 to 100*

#### **#3 - 09/13/2013 02:03 PM - Dominic Cleal**

*- Target version set to 1.3.0*